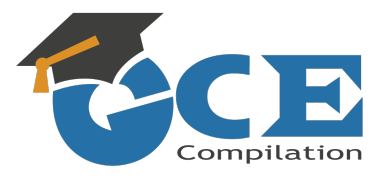

Cambridge Ordinary Level

# MARK SCHEME for the May/June 2015 series

# 2210 COMPUTER SCIENCE

2210/21 Paper 2, maximum raw mark 50

This mark scheme is published as an aid to teachers and candidates, to indicate the requirements of the examination. It shows the basis on which Examiners were instructed to award marks. It does not indicate the details of the discussions that took place at an Examiners' meeting before marking began, which would have considered the acceptability of alternative answers.

Mark schemes should be read in conjunction with the question paper and the Principal Examiner Report for Teachers.

Cambridge will not enter into discussions about these mark schemes.

Cambridge is publishing the mark schemes for the May/June 2015 series for most Cambridge IGCSE*®* , Cambridge International A and AS Level components and some Cambridge O Level components.

® IGCSE is the registered trademark of Cambridge International Examinations.

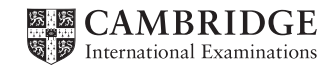

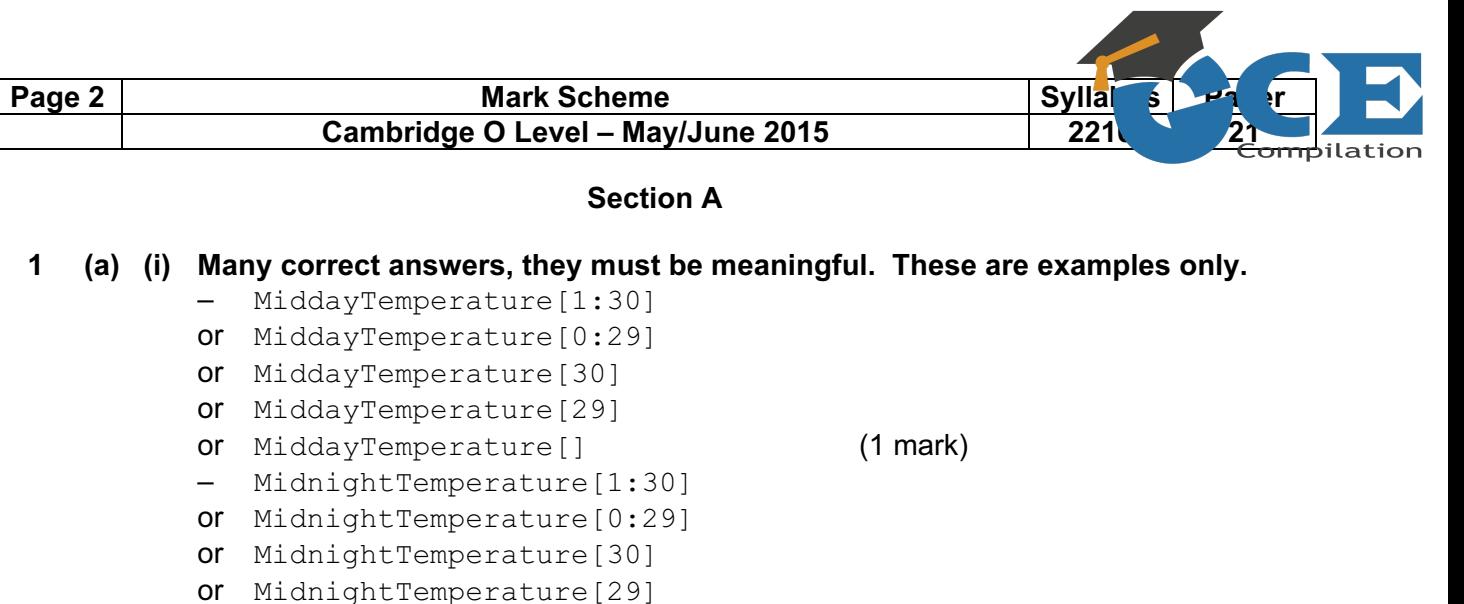

- or MidnightTemperature[] (1 mark) [2]
- (ii) Answers, must match above and the upper bound should have been changed from 30 to 7 or 29 to 6 or no change if not used. These are examples only.
	- MiddayTemperature[1:7] MidnightTemperature[1:7]
	- or MiddayTemperature[7] MidnightTemperature[7] [1]
- (iii) Any two variables with matching reasons, 1 mark for the variable and 1 mark for the matching reason. The variables and the matching reasons must relate to the tasks in the pre-release. There are many possible correct answers these are examples only.

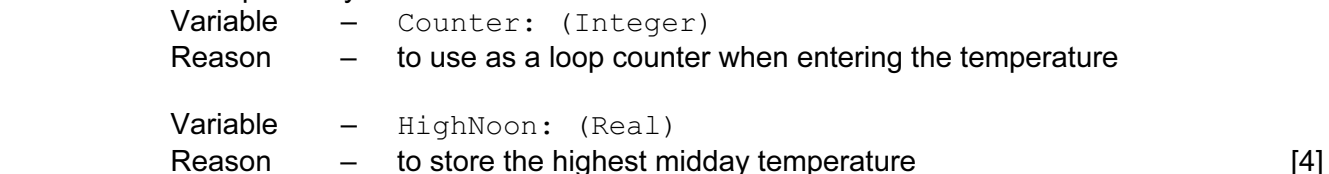

© Cambridge International Examinations 2015

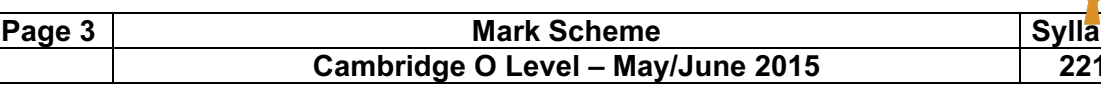

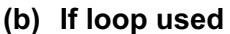

- initialisation before loop
- loop
- running total inside loop
- calculation of average outside loop
- output of average with message outside loop

(Max 4 marks)

 – completion of at least 3 of initialisation, running total, calculation of average and output of average with message for both midday and midnight

 $(1 \text{ mark})$  [5]

#### sample algorithm:

```
MiddayTotal \leftarrow 0; MidnightTotal \leftarrow 0FOR Count \leftarrow 1 TO 7
   MiddayTotal ← MiddayTotal + MiddayTemperature[Count] 
   MidnightTotal ← MidnightTotal + MidnightTemperature[Count] 
NEXT Count 
MiddayAverage ← MiddayTotal/7 
MidnightAverage ← MiddayTotal/7 
PRINT 'The average midday temperature is ', MiddayAverage
PRINT 'The average midnight temperature is ', MidnightAverage
```
#### If loop not used

- total of 7 midday temperatures
- calculation of midday average (Note could be combined as one calculation, see example below)
- total of 7 midnight temperatures
- calculation of midnight average (Note could be combined as one calculation, see example below)
- output of both averages with suitable messages [5]

sample algorithm:

```
MiddayAverage ← (MiddayTemperature[1]+ MiddayTemperature[2]+ 
MiddayTemperature[3]+ MiddayTemperature[4]+ 
MiddayTemperature[5]+ MiddayTemperature[6]+ 
MiddayTemperature[7])/7 
MidnightAverage ← (MidnightTemperature[1]+ 
MidnightTemperature[2]+ MidnightTemperature[3]+ Midnight[4]+ 
Midnight[5]+ Midnight[6]+ MidnightTemperature[7])/7
```

```
PRINT 'The average midday temperature is ', MiddayAverage
PRINT 'The average midnight temperature is ', MidnightAverage
```
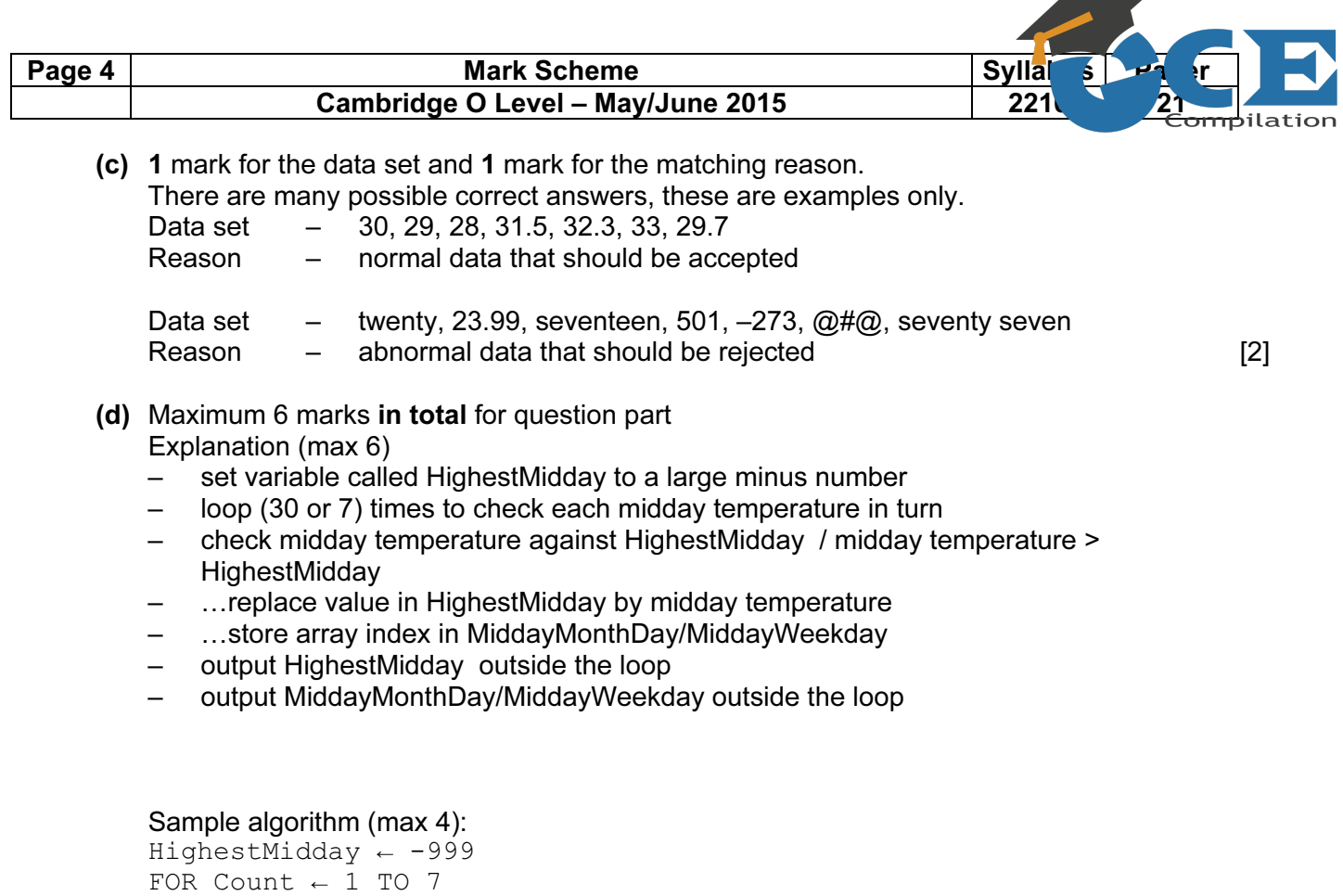

**A** 

IF MiddayTemperature [Count] > HighestMidday

MiddayMonthDay/MiddayWeekday ← Count

ENDIF

NEXT Count

day ', Count

THEN HighestMidday ← MiddayTemperature[Count]

PRINT 'The highest midday temperature was ', HighestMidday, ' on

If pseudocode or programming only and no explanation, then maximum 4 marks [6]

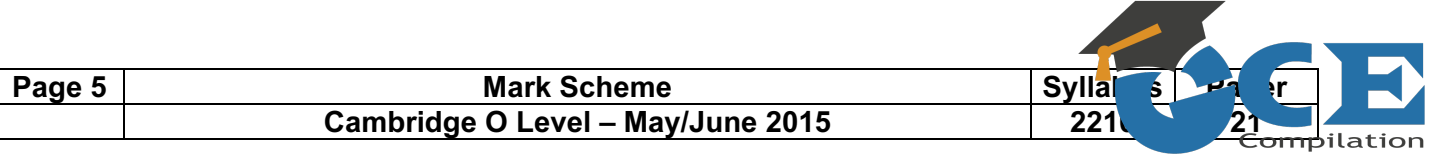

# Section B

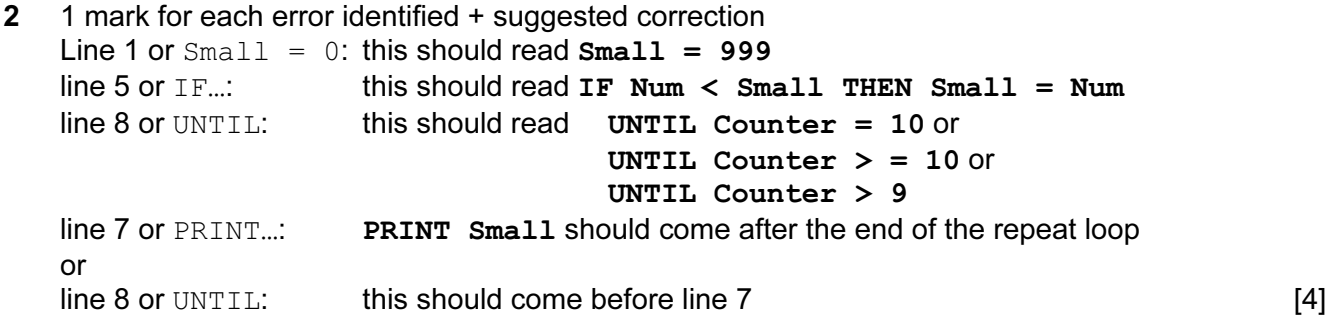

### 3

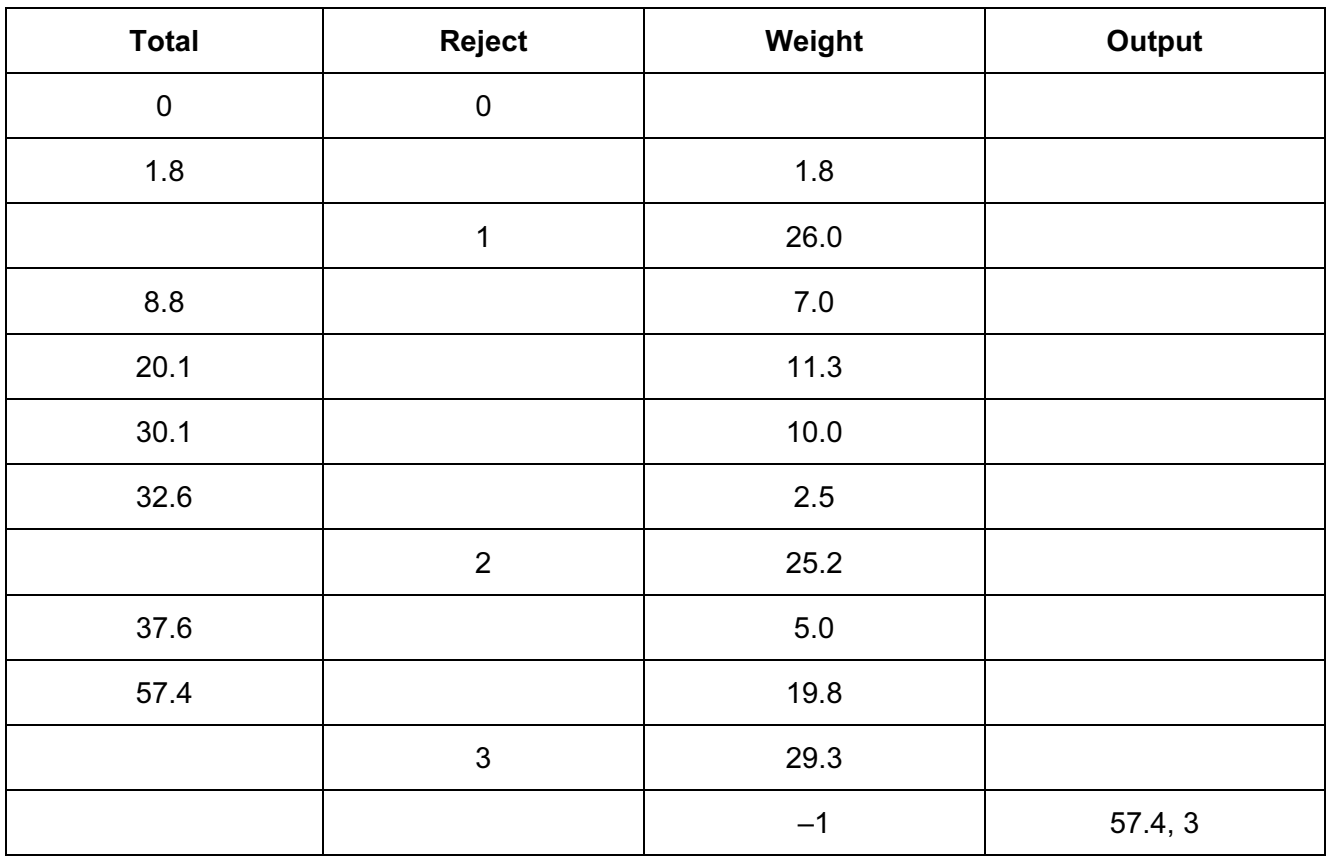

(2 marks) (–1 for each error) (then follow though)

(1 mark) 1 mark) (1 mark) (allow follow through) (from Total and Reject)

 $[5]$ 

### Page 6 Mark Scheme Mark Scheme Sylla<br>Cambridge O Level – May/June 2015 221 Cambridge O Level - May/June 2015

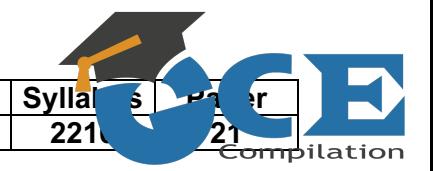

## 4 1 mark for each correct link, up to maximum of 4 marks

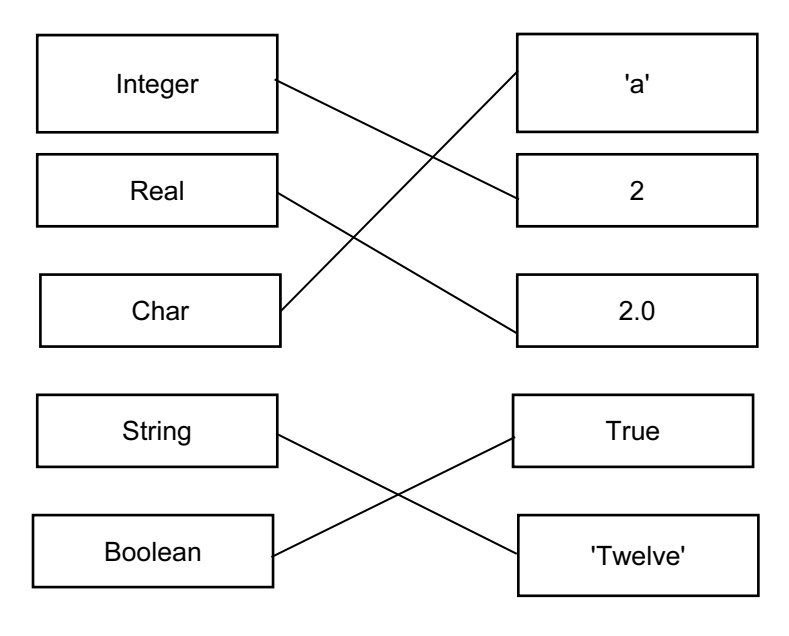

 $[4]$ 

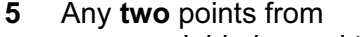

- $-$  a variable is used to store data that can change during the running of a program
- a constant is used to store data that will not be changed during the running of a program [2]

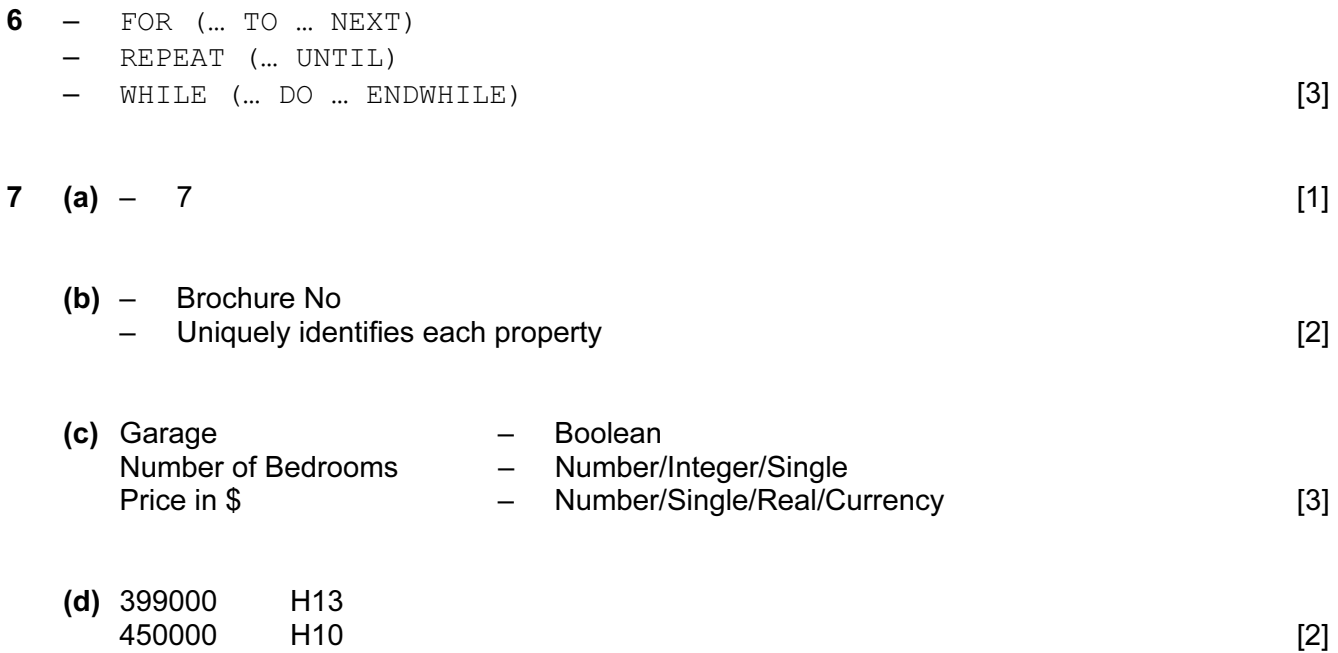

# Page 7 Mark Scheme Syllai<br>Cambridge 0 Level – May/June 2015 221 Cambridge O Level - May/June 2015

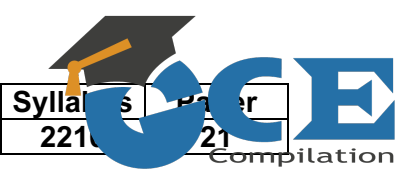

(e)

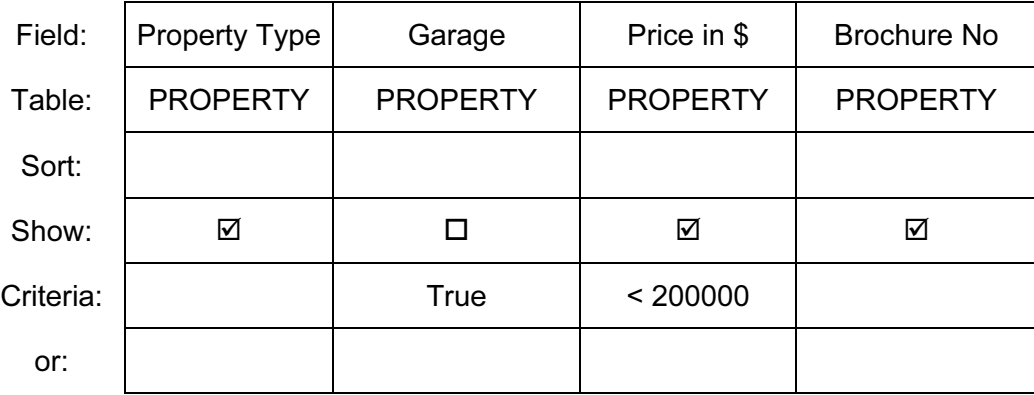

or

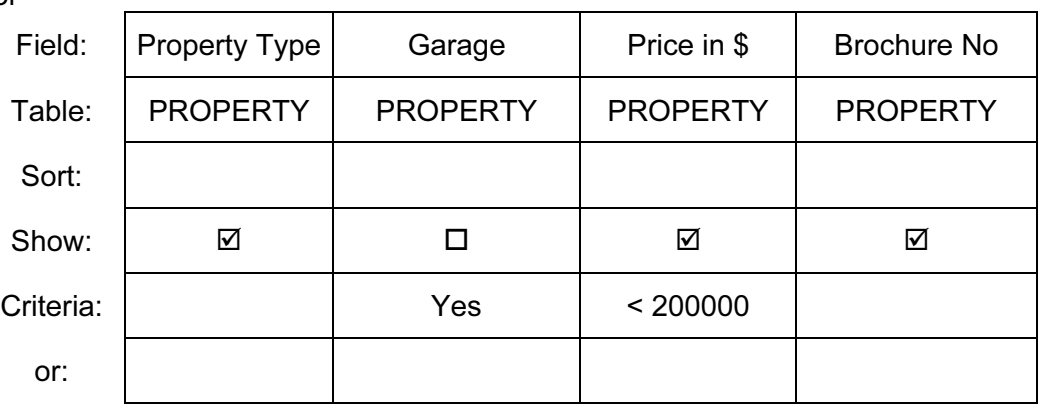

or

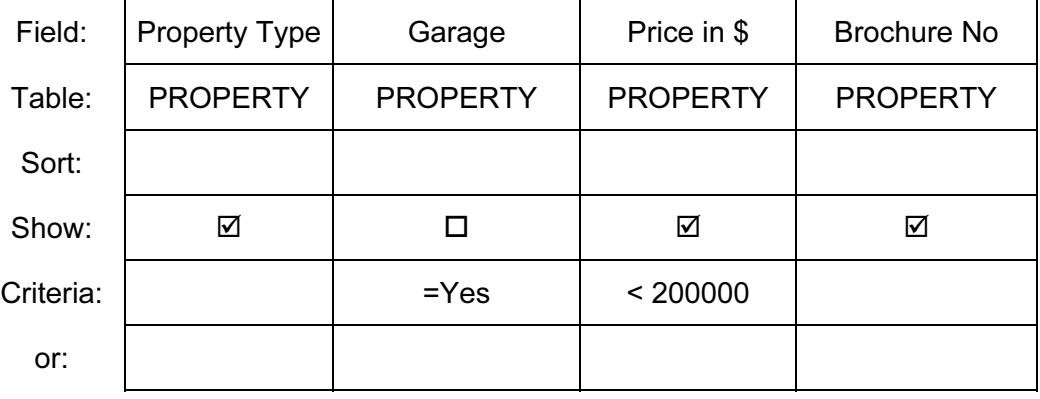

or

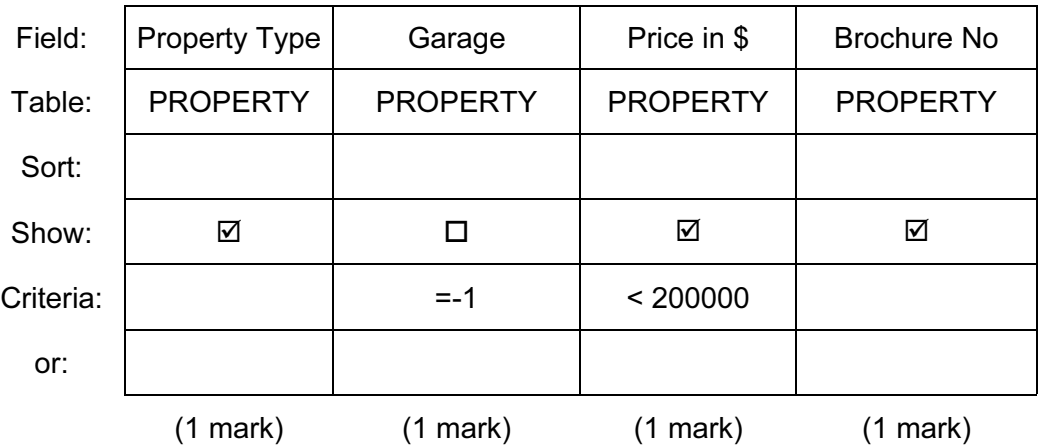